# Esercizi su UDP

#### Esercitazione di Laboratorio di Programmazione di Rete A

Daniele Sgandurra

Università di Pisa

22/10/2008

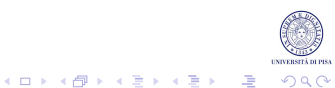

# Un Tipico Client UDP

Un client UDP invia datagrammi ad un server in attesa di essere contattato. Un client UDP tipicamente esegue tre passi:

- 1. Costruisce un'istanza di un DatagramSocket.
- 2. Comunica col server inviando e ricevendo istanze di DatagramPacket, tramite i metodi send() e receive() di DatagramSocket.
- 3. Quando ha finito, dealloca il socket usando il metodo close() di DatagramSocket.

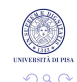

 $\mathbf{E} = \mathbf{A} \oplus \mathbf{B} + \mathbf{A} \oplus \mathbf{B} + \mathbf{A} \oplus \mathbf{B} + \mathbf{A} \oplus \mathbf{B}$ 

# Un Tipico Server UDP

Un server UDP rimane in attesa passiva di client che si connettono. Tipicamente, un server UDP esegue tre passi:

- 1. Costruisce un'istanza di un DatagramSocket, specificando la porta locale di ascolto.
- 2. Riceve un'istanza di un DatagramPacket tramite il metodo receive() di DatagramSocket:
	- quando il metodo ritorna, il datagramma contiene l'IP e porta del mittente, per cui il server sa a chi rispondere.
- 3. Comunica col client inviando e ricevendo istanze di DatagramPacket, tramite i metodi send() e receive() di DatagramSocket.

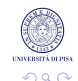

 $\mathbf{E} = \mathbf{A} \oplus \mathbf{B} + \mathbf{A} \oplus \mathbf{A} + \mathbf{A} \oplus \mathbf{A} + \mathbf{A}$ 

### La classe DatagramSocket

La classe DatagramSocket rappresenta un socket per inviare e ricevere datagrammi UDP.

• Tipico costruttore per il client:

DatagramSocket()

costruisce un socket UDP e lo lega ad una porta libera dell'host.

• Tipico costruttore per il server:

DatagramSocket(int port)

costruisce un socket UDP e lo lega alla porta port.

• Per inviare pacchetti:

send(DatagramPacket p)

• Per ricevere pacchetti:

receive(DatagramPacket p)

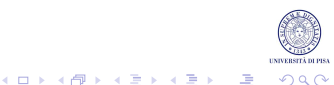

#### La classe DatagramPacket

- In Java, i messaggi UDP sono rappresentati da istanze della classe DatagramPacket.
- Per inviare datagrammi, si costruisce un DatagramPacket, contenente i dati da inviare, e si passa questo oggetto come argomento del metodo send() di un DatagramSocket.
- Per ricevere datagrammi, si costruisce un DatagramPacket associato a un buffer preallocato (un  $byte[1]$ , e si passa il datagramma come argomento del metodo receive() di un DatagramSocket.

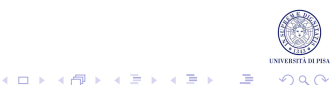

#### La classe DatagramPacket

• Un costruttore per *inviare* pacchetti:

```
DatagramPacket(byte[] buf, int offset, int length,
               InetAddress address, int port)
```
- buf: contiene i dati da inviare nel datagramma;
- offset: la locazione dei dati nel buffer;
- length: la lunghezza dei dati nel buffer;
- address: l'IP di destinazione;
- port: la porta di destinazione.
- Un costruttore per ricevere pacchetti:

DatagramPacket(byte[] buf, int length)

- buf: il buffer per contenere i dati ricevuti;
- length: la lunghezza dei byte da leggere.

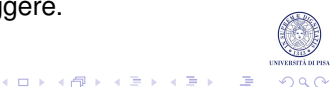

# Inviare Dati

• Quando si *invia* un datagramma, è compito dell'applicazione formattare i dati in un array di byte, tramite le classi DataOutputStream **o** ObjectOutputStream collegate con un ByteArrayOutputStream. Ad es:

```
DatagramPacket packet = new DatagramPacket () ;
ByteArrayOutputStream baos =
   new ByteArrayOutputStream();
DataOutputStream dos = new DataOutputStream(baos);
dos.writeInt(...);
dos.flush();
packet.setData(baos.toByteArray(), baos.size());
//send UDP packet
```
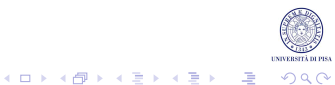

## Ricevere Dati

• Quando si riceve un datagramma, Java inserisce i dati nell'array di byte associato al DatagramPacket a partire da offset fino  $a$  length  $-1$ . Ad es.:

```
byte[] buffer = new byte[...];
DatagramPacket packet =
   new DatagramPacket(buffer, buffer.length);
//receive UDP packet
ByteArrayInputStream bais =
   new ByteArrayInputStream(packet.getData(),
   packet.getOffset(), packet.getLength());
DataInputStream dis = new DataInputStream(bais);
int i = dis.readInt();
```
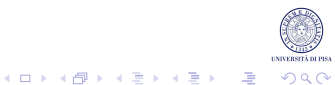

## Esercizio 1

• Scrivere un'applicazione composta da un processo Sender ed un processo Receiver. Il Sender riceve da linea di comando una stringa, l'indirizzo del Receiver (IP e porta) ed invia al Receiver la stringa tramite UDP. Il Receiver riceve il messaggio e lo visualizza.

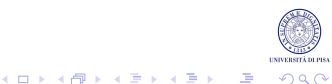

# Esercizio 2

- Programmare un server CountDownServer che fornisce un semplice servizio: ricevuto da un client un valore intero *n*, il server spedisce al client in sequenza i valori *n* − 1, *n* − 2, · · · , 1. L'interazione tra i client e CountDownServer avviene su UDP.
- Si richiede di implementare due versioni di CountDownServer:
	- come server iterativo, l'applicazione riceve la richiesta di un client, gli fornisce il servizio e solo quando ha terminato va a servire altre richieste;
	- come server concorrente, l'applicazione definisce un thread che ascolta le richieste dei client dalla porta UDP a cui è associato il servizio ed attiva un thread diverso per ogni richiesta ricevuta. Ogni thread si occupa di servire un client.

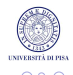

## Soluzioni

#### Inviare la soluzione degli esercizi (solo i file .java) a :

```
ricci@di.unipi.it
sgandurra@di.unipi.it
```
Tra due settimane saranno disponibili le soluzioni.

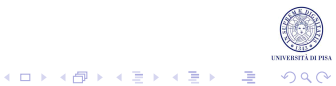